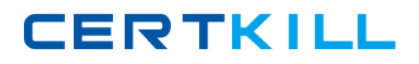

**IBM 000-823**

# **Rational Quality Manager V3 Version: 4.0**

<http://certkill.com>

#### **QUESTION NO: 1**

What are three acceptable parameters for the IBM Rational Quality Manager out-of-the-box report: Execution Status using TER count? (Choose three.)

- **A.** test plan
- **B.** test milestone
- **C.** defect logged
- **D.** test case
- **E.** build

**Answer: A,B,D Explanation:** 

#### **QUESTION NO: 2**

IBM Rational Quality Manager out-of-box reports are grouped under which three themes? (Choose three.)

- **A.** defects
- **B.** test case
- **C.** cost
- **D.** section manager
- **E.** lab manager

**Answer: A,B,E Explanation:** 

#### **QUESTION NO: 3**

What are the possible states of a test plan in its state transition model?

- **A.** draft, ready for review, reviewed, closed
- **B.** draft, under review, approved, retired
- **C.** created, under review, reviewed , retired
- **D.** created, ready for review, approved, closed

## **Answer: B Explanation:**

#### **QUESTION NO: 4**

RRDI supports which application server?

**A.** Tomcat **B.** WAS (32-bit) **C.** WAS (64-bit) **D.** WebLogic

**Answer: B Explanation:** 

#### **QUESTION NO: 5**

How do you find all the test artifacts that have the same tag? (Choose three.)

- **A.** use a filter to find all test artifacts with the tagged value
- **B.** use the Tag Cloud Dashboard viewlet to find all test artifacts with the tagged value
- **C.** create a query for all test artifacts with the tagged value
- **D.** perform a search to find all test artifacts with the tagged value
- **E.** sort by the tag column on the View Test Cases/View Test Scripts views

**Answer: A,C,D Explanation:** 

#### **QUESTION NO: 6**

Which statement is true about connecting to an IBM Rational RequisitePro server?

**A.** You must be a member of the IBM Rational Quality Manager (RQM) project RequisitePro.

**B.** You must be a member of the JazzAdmins group and a member of the RQM project RequisitePro.

**C.** You must be a member of the JazzAdmins group and have access to a Rational RequisitePro server and project areas.

**D.** You must have a Quality Professional license.

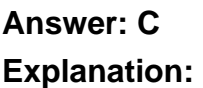

## **QUESTION NO: 7**

What are three valid category types in Rational Quality Manager? (Choose three.)

- **A.** subcategories
- **B.** required categories
- **C.** multivalued categories
- **D.** calculated categories
- **E.** personal categories

**Answer: A,B,C Explanation:** 

## **QUESTION NO: 8**

What happens when migrating Rational ClearQuest TestManager product with associated automated tests?

**A.** The Rational ClearQuest projects must be migrated before the automated scripts.

**B.** You must import or refer to the automated test scripts in IBM Rational Quality Manager before migrating your Rational ClearQuest Test

Manager projects.

**C.** The order in which project versus automated script migration does not matter.

**D.** Automated scripts are included when importing Rational ClearQuest Test Manager projects.

**Answer: B Explanation:** 

## **QUESTION NO: 9**

What is the term for data collection jobs in Rational Quality Manager?

- **A.** Enable, Transmission, Load (ETL)
- **B.** Enable, Transformation, Lead (ETL)
- **C.** Extract, Transform, Load (ETL)
- **D.** Extract, Transport, Load (ETL)